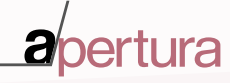

Volumen 8, número 2, pp. 22-37 | Universidad de Guadalajara doi: http://dx.doi.org/10.32870/Ap.v8n2.855

**Experimentación** virtual con el **simulador dosis-respuesta** como **herramienta** docente en **biología**

Arturo Reyes Lazalde\* Marleni Reyes Monreal\*\* María Eugenia Pérez Bonilla\*\*\*

### **RESUMEN**

Presentamos una estrategia de innovación educativa consistente en la implementación de un proyecto de investigación virtual en biología. En la educación universitaria presencial, algunas prácticas de laboratorio son prohibitivas por sus altos costos. En la educación a distancia existen pocos materiales virtuales que las sustituyan. En este trabajo compartimos la experiencia del uso del simulador dosisrespuesta 1.0 desarrollado en nuestro laboratorio con el objetivo de explorar su usabilidad y niveles de aprendizajes alcanzados. La investigación fue exploratoria con un grupo de alumnos del curso Métodos de investigación I de la carrera de Biología. El trabajo corresponde a una investigación virtual, estructurada, de tipo semicerrado y guiada por supervisión docente especializada, y evaluó dos niveles de conocimiento: el manejo del programa y la comprensión de los conocimientos teóricos. El 69.2% de los alumnos indicaron que el uso del simulador fue fácil. De acuerdo con la taxonomía de Bloom, de 100 a 92.3% realizaron bien actividades en los niveles aplicar y analizar, y de 76.9 a 61.5, en el nivel sintetizar; 7.7% no se adaptaron. Los resultados señalan que los alumnos alcanzan altos niveles de aprendizaje. Los simuladores son una alternativa para la enseñanza cuando las prácticas de laboratorio son costosas.

#### **Palabras clave:**

Laboratorio virtual, método de aprendizaje, aprendizaje virtual, simuladores .

\* Doctor en Investigación Biomédica Básica. Profesor-investigador de la Escuela de Biología de la Benemérita Universidad Autónoma de Puebla, México.

\*\* Maestra en Educación y maestra en Estética y Arte. Profesora-investigadora de la licenciatura de Arte Digital de la Escuela de Artes Plásticas y Audiovisuales y de la Dirección General de Innovación Educativa de la Benemérita Universidad Autónoma de Puebla, México.

\*\*\* Doctora en Patología Experimental. Profesora-investigadora de la Escuela de Biología de la Benemérita Universidad Autónoma de Puebla, México.

# *Virtual experimentation with Dose-Response simulator as a teaching tool in biology*

#### *Abstract*

*We present an educational innovation strategy that consists on the implementation of a virtual investigation project in biology. In university education, some lab practices are prohibitive due to high costs. For distance university education, there are few virtual educational resources that can be used instead. In this paper we share the experience of using the dose-response simulator 1.0. The simulator has been developed in our lab to explore the usability and the learning levels achieved by the students. An exploratory study was conducted with a group of students from the Research Methods I course of the Bachelor's degree biology program. The work corresponds to a virtual, structured, semi-closed type, guided by specialized teaching supervision. Two levels of knowledge were evaluated: the management of the program and the understanding of theoretical knowledge. 69.2% of the students stated that using the simulator was easy. According with Bloom's taxonomy, from 100 to 92.3% performed well in activities at the apply and analyze levels, and 76.9 to 61.5% at the synthesize level. 7.7% did not adapt at all. The results indicate a high level of student learning. Simulators are an alternative for teaching when lab practices are expensive.*

#### **Keywords:**

*Virtual laboratory, learning method, virtual learning, simulators.*

# **INTRODUCCIÓN**

La enseñanza de las ciencias por medio de prácticas de laboratorio o proyectos de investigación resulta muy costosa, sobre todo cuando se requieren equipos de laboratorio, animales de experimentación y reactivos. Las preguntas que surgen de esta situación son: ¿existen otras alternativas de enseñanza? ¿Los simuladores son una alternativa? ¿El aprendizaje que se logra con prácticas virtuales es equivalente al alcanzado con prácticas de laboratorio tradicionales? ¿Es posible que cada estudiante realice la práctica de laboratorio de manera individual? ¿El aprendizaje que se logra durante una práctica por equipo es el esperado? ¿Una práctica de laboratorio demostrativa produce un aprendizaje superior a las prácticas virtuales? Los altos costos de algunos proyectos y prácticas de laboratorio ¿justifican que se pase por alto los temas a tratar o incentivan a buscar alternativas? La información publicada sobre estos aspectos es aún escasa. Algunos resultados indican una respuesta favorable, sobre todo en la enseñanza-aprendizaje de la ingeniería (Cooper, 2005). En México, desarrollos y estudios llevados a cabo al respecto son prácticamente nulos.

En este artículo, exploramos en un grupo piloto la usabilidad del simulador dosis-respuesta 1.0, desarrollado por nuestro grupo de trabajo y su impacto en el aprendizaje sobre el tema: el efecto de los agonistas a receptores glutamatérgicos. La estrategia fue situar al alumno en un entorno de investigación virtual. Los alumnos fueron guiados durante la investigación. Con los resultados generados por el simulador, analizamos los datos y cada alumno redactó un artículo de investigación. Este trabajo se llevó a cabo en el contexto del curso de Métodos de investigación I, del tercer cuatrimestre de la carrera de Biología.

# *El trabajo de laboratorio en la enseñanza de las ciencias*

En general, la inclusión del trabajo de laboratorio en los planes de estudio data de 1960. Los enfoques planteados han pasado por varias etapas: desde el aprendizaje por descubrimiento, un enfoque en procesos, hasta enfoques constructivistas contemporáneos (Barolli, Laburú y Guridi, 2010; Hodson, 1996). La idea inicial y central consiste en replicar las formas y métodos de cómo los científicos consiguen nuevos descubrimientos. En consecuencia, los estudiantes, al realizar las prácticas de laboratorio, aprendían a "hacer ciencia" de alguna manera.

Nedelsky (1958) explora la relación entre física y realidad; sustenta que "una visión empirista fundamenta la educación científica". El trabajo de laboratorio es visto como un proceso de investigación. En el caso de las ciencias biológicas, este

> Los laboratorios virtuales son herramientas muy útiles en la didáctica de la biología para trabajar temas que, por razones diversas, no admiten la experimentación en un laboratorio escolar.

enfoque implica una estrategia didáctica que va más allá del montaje de una simple práctica. Durante las prácticas disciplinares y los trabajos en el laboratorio, se pone hincapié en la guía del proceso de aprendizaje del estudiante (Cronbach & Snow, 1977); esta idea es contraria a la hipótesis de que el estudiante aprende mejor cuando no es guiado o se tiene una guía mínima, de modo que pueda descubrir o construir información esencial por ellos mismos (Bruner, 1961).

Un análisis de estas dos formas contrarias de buscar un mejor aprendizaje demostró que el aprendizaje con una guía especializada es más efectivo que el obtenido por descubrimiento con una guía mínima (Kirschner, Sweller & Clark, 2006; García, 2005). De acuerdo con Hacking (1983), "los experimentos juegan un papel central en la educación de la ciencia, siempre y cuando se realice una intervención planeada". López-Trujillo, Nava-Monroy y Moreno-Colin (2013) señalan que "los alumnos de Biología muestran diferentes estilos de aprendizaje, con una mayor preferencia al visual, táctil, kinestésico y grupal". Estas características enfrentan a los docentes al diseño de estrategias específicas para conseguir un aprendizaje significativo. El mayor problema se presenta cuando las prácticas de laboratorio ligadas a un enfoque científico son tan costosas que es imposible ejecutarlas. Una alternativa viable es utilizar simuladores computacionales para ese propósito.

### Los laboratorios virtuales y su eficiencia

Con las nuevas tecnologías se puede pasar a la simulación computacional para realizar una serie de experimentos, obtener datos, analizarlos y comprender el significado de la investigación cuantitativa. Los laboratorios virtuales son herramientas muy útiles en la didáctica de la biología para trabajar temas que, por razones diversas, no admiten la experimentación en un laboratorio escolar. Consisten en simulaciones de actividades prácticas, es decir, imitaciones digitales de prácticas de laboratorio o de campo reducidas a la pantalla de la computadora. Resultan de gran interés para abordar procesos biológicos en los que la experimentación se ve restringida por seguridad, tiempo, disponibilidad de material, ética, equipo especializado, etcétera. Esta forma de abordar los procesos biológicos da lugar a experimentos virtuales.

En este trabajo, utilizamos la definición de Cooper, Vik y Waltemath (2014): "Definimos un experimento virtual como el análogo *'in sílico'* de un experimento de laboratorio o de campo, realizado sobre un modelo computacional en lugar del sistema real o un modelo físico". La simulación permite reproducir estos procesos planteando actividades investigativas a los alumnos, quienes pueden interactuar con el programa. Los experimentos virtuales son un apoyo esencial para la enseñanza de las ciencias en la modalidad presencial y en línea. Por esto, el desarrollo de simuladores computacionales se visualiza como una herramienta muy importante para los procesos de enseñanza y aprendizaje en este siglo (García y Gil, 2006).

La tecnología computacional y el internet tienen un potencial para propiciar el aprendizaje de la ingeniería en un entorno altamente interactivo. "Las funciones de los profesores y estudiantes están cambiando, y sin duda hay formas de aprender aún no descubiertas" (Ertugrul, 2000). Antes de iniciar una práctica de laboratorio con simuladores, es preciso planear la estrategia pedagógica; tener presente un cronograma con la secuencia de temas previos al uso del simulador, y establecer objetivos, habilidades, destrezas y capacidades que se quieran desarrollar en el alumno. Estas recomendaciones han sido propuestas por varios autores (Lefèvre, 1988).

# *El apoyo de los simuladores en la enseñanza*

Según Waldrop (2013), "es el momento de empezar a pensar en la educación de una manera completamente nueva". La educación masiva en línea (MOOC, *massive open online courses*) está

Los experimentos virtuales son un apoyo esencial para la enseñanza de las ciencias en la modalidad presencial y en línea. Por esto, el desarrollo de simuladores computacionales se visualiza como una herramienta muy importante para los procesos de enseñanza y aprendizaje en este siglo (García y Gil, 2006).

iniciando y está disponible para decenas de cientos de estudiantes. Las universidades en los países desarrollados se empiezan asociar a empresas MOOC y se espera que en los próximos años se estén ofreciendo cursos relacionados con ciencias. Para este tipo de cursos de ciencias en línea, es necesario el diseño y construcción de laboratorios virtuales, donde el estudiante pueda aprender con descubrimientos científicos (García y Gil, 2006). No se refiere a simuladores hardware, como por ejemplo un simulador de avión; se trata de simuladores de procesos mediante los cuales los usuarios asimilan de forma natural los protocolos de actuación, metodología y pasos lógicos. Existen ya varios laboratorios virtuales cuyo objetivo es la enseñanza por medio de este tipo de simuladores. Los resultados en el aprendizaje muestran que son favorables (Ray, Koshy, Diwakar, Nair & Srivastava, 2012; Bernhard, 2010; Dantas & Kemm, 2008; Ravert, 2002).

En la enseñanza-aprendizaje de las disciplinas médicas, Zhang, Thompson y Miller (2011) hicieron una revisión de la educación interprofesional

... la experimentación virtual guiada sitúa al estudiante en una actividad que le permitirá obtener una idea general de qué es un trabajo científico y cómo se realiza.

(IPE) basada en simulaciones. Estos autores emprendieron una búsqueda en varias bases (CINAHL, MEDLINE, PsycINFO) para los años de 1999 a 2009. Se enfocaron en el diseño del estudio y las estrategias de investigación. Revisaron 356 trabajos, de los cuales 138 artículos usaban simuladores y, además, colaboraban dos o más profesiones (IPE). De estos artículos, 45 llevaron a cabo una investigación educativa; 19, un estudio cualitativo; 25, un estudio cuantitativo, y en uno de ellos no se reportó el impacto en los alumnos. Los autores encontraron que la instrucción educativa fue muy diversa; sin embargo, la mayoría de autores reportan una combinación de estrategias de aprendizaje activo, además de una combinación de materiales didácticos disponibles en módulos basados en la Web o lecturas seguidas de una actividad con el simulador.

En la mayoría de estos casos se revela la satisfacción de los participantes, la percepción del aprendizaje y el accionar de los estudiantes durante el proceso de simulación. En todos, los resultados fueron positivos. El comportamiento de los estudiantes fue de entusiasmo. Los niveles que se evaluaron fueron: la asistencia, la satisfacción con el programa, la adquisición de conocimiento, y las competencias. En temas de carácter médico se agrega: la atención al paciente y la atención a la comunidad. Los demás trabajos revisados se concretan a abordar el diseño y desarrollo de los simuladores.

Así, en este tipo de trabajos existen dos líneas directrices: el diseño de los simuladores, en el cual se analiza que los resultados generados por el simulador sean semejantes a los encontrados en los experimentos reales, y la puesta a prueba de su usabilidad y su empleo como herramientas didácticas. En la primera directriz se pone a prueba el modelo matemático que le da origen; se observan las relaciones entre las variables y, en su caso, se descubren nuevas relaciones entre variables o se calculan variables que en los experimentos reales no se pueden medir. En México, es poco el desarrollo de simuladores propios; por ejemplo, se han reportado simuladores por Govea-Valladares, Medellín-Castillo, Lim, Khambay, Rodríguez-Florido y Ballesteros (2012). Los reportes del impacto educativo son aún más escasos.

# *Planteamiento del problema*

El impacto del trabajo de laboratorio en la enseñanza de la ciencia ha sido suficientemente abordado. Existe gran cantidad de trabajos, sobre todo relacionados con el aprendizaje de la física y las matemáticas. Sin embargo, el estudio del impacto de prácticas virtuales en la biología es escaso. Los conocimientos, habilidades y destrezas que se pueden alcanzar han sido poco explorados. El desarrollo de simuladores para la enseñanza de la biología en México es incipiente. En este trabajo, describimos la experiencia y las estrategias del uso del simulador dosis-respuesta. Pretendemos valorar el aprendizaje alcanzado en el tema y demostrar que la experimentación virtual guiada sitúa al estudiante en una actividad que le permitirá obtener una idea general de qué es un trabajo científico y cómo se realiza.

# **MATERIAL Y MÉTODO**

Durante el curso de Métodos de investigación I de la licenciatura en Biología se utilizó uno de los simuladores diseñados y desarrollados en el Laboratorio de Biología Interactiva por los autores de este trabajo. El simulador denominado dosis-respuesta 1.0 se ejecuta en un ambiente Windows®, desde XP a la versión 8, en una computadora PC-compatible. Los requerimientos de cómputo son 2 MB de espacio libre en el disco duro y un procesador Pentium o mayor con un monitor SVGA con profundidad de color verdadero. Usamos la sala de cómputo con una computadora para cada estudiante.

Los estudiantes que emplearon el simulador fueron trece y cada uno de ellos tuvo acceso de manera individual al programa. Se siguió el método CREATE (considerar, leer, plantear una hipótesis, analizar e interpretar datos y pensar en el siguiente experimento) propuesto por Hoskins, Stevens y Nehm en 2007.

El trabajo fue frontal, es decir, todos realizan la misma práctica. El simulador genera datos diferentes dentro de un intervalo de valores reales, en cada corrida, de manera que se ejecuta una práctica personalizada. Según Gómez (1999), "este tipo de trabajo frontal es el que más aproxima a los alumnos a la investigación experimental científica". Se permitió en todo momento la interacción entre los alumnos. La práctica de laboratorio virtual tuvo un carácter metodológico de tipo semicerrado de

acuerdo con la clasificación de Crespo y Álvarez (2001), esto es, se facilita a los alumnos sólo algunos conocimientos elaborados. Con el empleo de la situación problemática, se motiva a indagar, suponer y emitir alguna hipótesis (Siso, Briceño, Álvarez y Arana, 2009; Crespo y Álvarez, 2001). De acuerdo con Fraga (1996), recurrimos a un enfoque investigativo, experimental y de proyecto, y no como receta de cocina. Los resultados arrojados por el simulador fueron analizados mediante el programa Origin® versión 3.0.

Para la implementación de la práctica, los estudiantes siguen una rúbrica, describen objetivos, sugieren una hipótesis, planean las etapas para realizar el experimento (métodos y procedimientos), observaciones y mediciones que se pueden registrar y la conclusión que se puede extraer de la experiencia.

# *Desarrollo de la experiencia*

La secuencia temática planeada y las actividades programadas se resumen en la tabla 1.

Las temáticas están enfocadas específicamente a lo biológico, que en este caso es la interacción ligando-receptor y la generación de curvas dosisrespuesta. Esto significa, por ejemplo, que los temas

| Тема                                                             | SESIONES <sup>*</sup> | <b>OBJETIVO</b><br>QUE LOS ALUMNOS SEAN CAPACES DE                                                                                                    |  |  |
|------------------------------------------------------------------|-----------------------|----------------------------------------------------------------------------------------------------|--|--|
| Tipos de investigación                                           | 3                     | Diferenciar entre investigación experimental y no experimental.                                                                                                    |  |  |
| Búsqueda de<br>artículos<br>científicos por medio de<br>internet | 5                     | Adquirir las habilidades para realizar búsquedas de artículos científicos,<br>diferenciarlos de artículos de divulgación y empezar a crear criterios<br>para seleccionar los más adecuados para su investigación. |  |  |
| Modelos matemáticos                                              | 5                     | Comprender intuitivamente las ecuaciones diferenciales, el significado<br>de su solución, su relación con la identificación de variables y su<br>relación entre ellas.                                            |  |  |
| Funciones matemáticas                                            | 3                     | Comprender las funciones matemáticas como soluciones de una<br>ecuación diferencial y su uso en el ajuste de datos experimentales.                                                                                |  |  |
| Manejo del programa<br>Origin <sup>®</sup>                       | 3                     | Adquirir las habilidades y destrezas en el uso del programa Origin®<br>para el análisis y ajuste de datos experimentales.                                                                                         |  |  |
| Neuroanatomía y fisiología<br>básica del sistema vestibular      |                       | Comprender el tema biológico básico y propio del proyecto a<br>desarrollar.                                                                                                    |  |  |

**Tabla 1.** Estrategia para el uso docente del simulador dosis-respuesta.

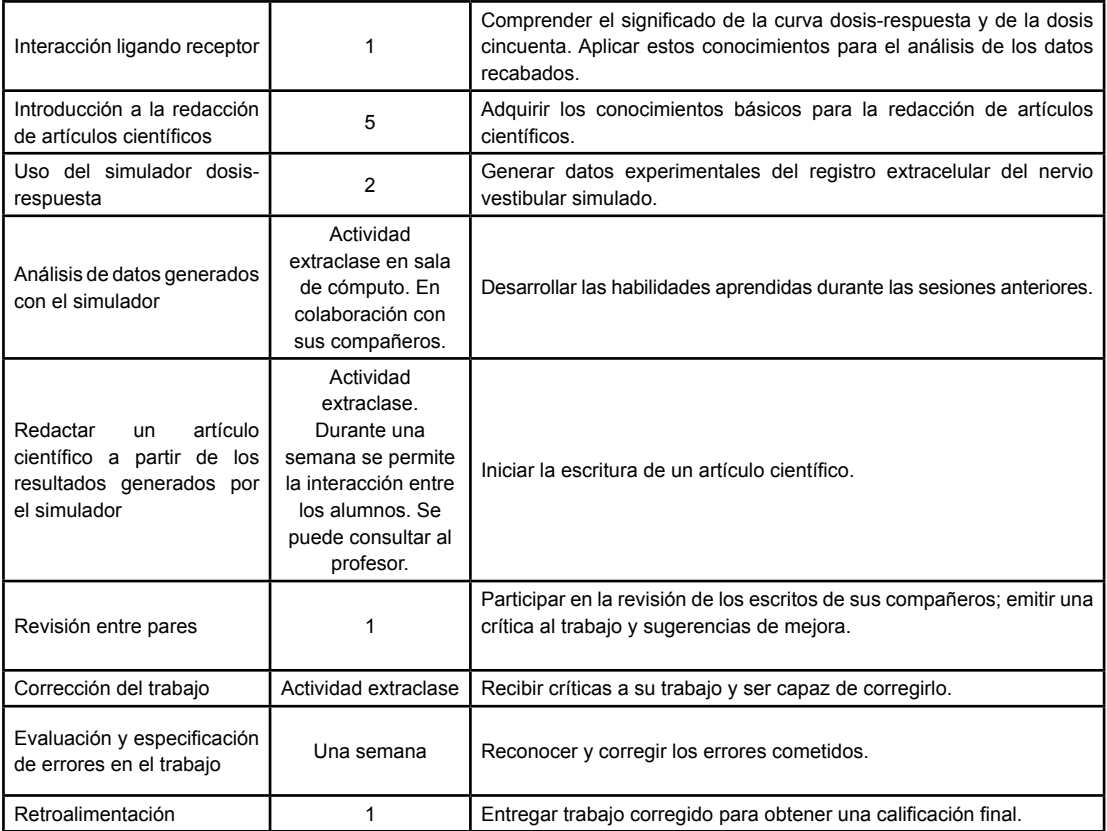

\*Cada sesión corresponde a una hora. Los alumnos pudieron usar el simulador todo el tiempo del curso y libremente a distancia. El simulador se localizó en el servidor de la escuela y estuvo a su disposición en la página web de Biología todo el curso.

relacionados con matemáticas o estadística están orientados a la solución del problema planteado y no se pretende formar a los alumnos en el sentido amplio de las matemáticas, sino que el alumno logre integrar una serie de herramientas que le permitan resolver un problema específico.

# *Manejo del programa Origin®*

Antes de efectuar la práctica virtual, el grupo recibió tres sesiones de una hora cada una para el manejo del programa Origin®. En la primera sesión se les dio un recorrido por el programa y se les mostró la barra de menús, cómo ejecutar el programa, cómo abrir un archivo nuevo y guardarlo.

Se puso hincapié en la entrada de datos y cómo seleccionarlos para realizar diversos tipos de gráficas, así como modificar los títulos de los ejes, el tamaño de letra y de la gráfica, y el diseño propio de la gráfica. Durante la segunda sesión, el alumno aprendió a realizar análisis estadísticos básicos de columnas y renglones, y gráficas con barras de errores y su significado. Durante la tercera sesión se les enseñó el uso de la estadística y el análisis matemático de los datos que permite el programa.

# *Niveles de aprendizaje*

El uso del simulador fue acompañado de una serie de temas y actividades que favorecen el aprendizaje del alumno y ayudan a alcanzar las habilidades, destrezas y objetivos planteados. De acuerdo con la taxonomía de Bloom (1956) y de Anderson y Krathwohl (2001), se busca que el alumno tenga un aprendizaje reflexivo con los procesos de recordar, comprender y aplicar. Con evaluar y síntesis se pretende la autogestión de los propios contenidos, y con crear, con la escritura de su propio artículo, que adquiera independencia (ver tabla 2).

#### *Descripción breve del simulador*

El simulador está basado en experimentos que se efectuaron en el órgano vestibular del Axolotl (*Ambystoma tigrinum*). El material y método que se usa en el experimento real fue presentado en PowerPoint y es explicado paso a paso al alumno. Se registran los potenciales del nervio vestibular con un electrodo de succión. La presión negativa en el electrodo se mantiene a lo largo del experimento, con lo que se asegura que se mantenga el nervio dentro del electrodo (ver figura 1).

El simulador dosis-respuesta reproduce los resultados experimentales. La ventana de interfaz muestra: en la mitad izquierda, la mesa de trabajo sobre la que se encuentra un microscopio,

los micromanipuladores, la jeringa para lograr la presión negativa descrita y tres botones: <<Control>>, << $Q$ . A.>> y << $K$ . A.>>, que permiten simular la frecuencia control y el efecto de la administración del ácido quiscuálico y ácido kaínico, respectivamente.

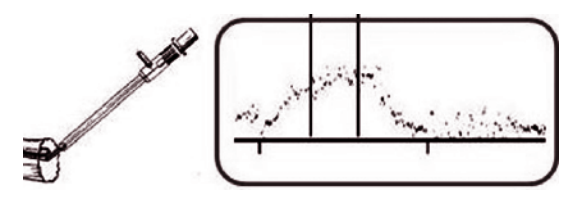

El esquema izquierdo muestra la preparación vestibular del ajolote con el electrodo de registro y el esquema derecho, la frecuencia de disparo. El intervalo comprendido entre las dos líneas verticales corresponde a los registros que se simularán.

**Figura 1.** Simulación del registro extracelular con electrodo de succión.

En la mitad derecha se muestra una ventana que hace las veces de osciloscopio, una casilla donde se presenta la frecuencia de disparo correspondiente y abajo un botón para iniciar el registro (ver figura 2). Para usar el simulador, el primer paso es seleccionar el botón <<Control>> para indicar al programa que

| <b>INFORMACIÓN</b><br><b>RECORDAR</b>                                                                                                  | <b>COMPRENDER</b>                                                               | APLICAR                                                                                                    | ANALIZAR                                                                                                    | EVALUAR<br>(SÍNTESIS)                                                                                                    | <b>CREAR</b>                                    |
|----------------------------------------------------------------------------------------------------|---------------------------------------------------------------------------------|----------------------------------------------------------------------------------------------------|----------------------------------------------------------------------------------------------------|----------------------------------------------------------------------------------------------------|-------------------------------------------------|
| Tipos de receptores,<br>¿qué es un agonista<br>y qué es un antago-<br>nista? ¿Qué es un<br>potencial de acción?                        | Clasificar, resumir y<br>relacionar los artí-<br>culos científicos del<br>tema. | Utilizar el simulador<br>para generar datos.                                                                                                   | Categorizar los ar-<br>tículos científicos<br>que le servirán en<br>su provecto.                                     | Evaluar sus resulta-<br>dos y comparar con<br>los reportados.                                                              | Redactar su<br>propio artícu-<br>lo científico. |
| Describir el<br>sistema<br>vestibular.<br>Describir cómo<br>se.<br>realiza un registro<br>multiunitario con elec-<br>trodo de succión. | Comprender el uso<br>del simulador.                                             | Experimentar<br>con<br>dosis crecientes de<br>agonistas y medir la<br>frecuencia de disparo<br>en cada condición ex-<br>perimental y graficar. | Analizar<br>los re-<br>sultados y expli-<br>car que el efecto<br>de los agonistas<br>sique una función<br>sigmoidal. | Evaluar si sus re-<br>sultados prueban la<br>hipótesis formulada.<br>Discutir sus resulta-<br>dos con sus compa-<br>ñeros. | Proponer<br>investigacio-<br>nes futuras.       |
| artículos<br>Localizar<br>científicos del tema.                                                                                        |                                                                                 | Descubrir que la po-<br>tencia de efecto de<br>los ácidos de prueba<br>es diferente.                                                           | Determinar la D <sub>ro</sub><br>en cada caso y<br>comparar los re-<br>sultados.                                     | Formular<br>conclu-<br>siones de los expe-<br>virtuales<br>rimentos<br>realizados.                                         |                                                 |

**Tabla 2.** Actividades según taxonomía de Bloom actualizada.

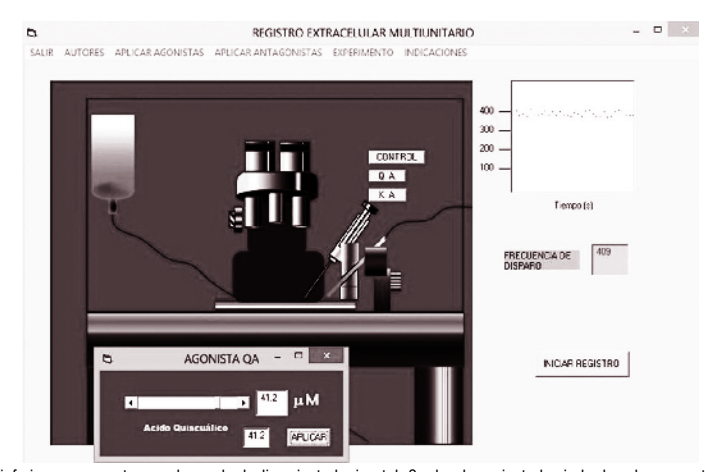

En el módulo, en la parte inferior, se encuentra una barra de deslizamiento horizontal. Su desplazamiento hacia la derecha aumenta la dosis a administrar. Una vez seleccionada la dosis, se oprime el botón <<Aplicar>>. En seguida se oprime el botón <<lniciar registro> > y se ejecuta la simulación.

**Figura 2.** Simulación de la aplicación de ácido quiscuálico.

envíe resultados en condiciones de control. Para hacer los registros, simplemente hay que presionar el botón <<Iniciar registro>>. Cada vez que se oprime éste, se genera una nueva simulación (ver figura 2).

#### *Evaluación del proceso*

Nuestro estudio fue exploratorio, descriptivo y no usó estadística inferencial. Seguimos una evaluación semejante a la propuesta por Gaytán y Pásaro (2001), con algunas modificaciones. Evaluamos dos niveles de conocimiento: el manejo del programa y la comprensión de los conocimientos teóricos. Para el primer rubro, llevamos a cabo una encuesta de usabilidad del programa y para el segundo, dos actividades relacionadas: la escritura de los resultados de las simulaciones a manera de artículo científico y un examen de conocimientos.

# **RESULTADOS**

#### *Ejemplos de simulaciones*

Con el programa dosis-respuesta se simularon experimentos con el ácido quiscuálico (Q. A.) y con el ácido kaínico (K. A.). La figura 2 muestra una simulación con el primer ácido; en este caso se oprime el botón <<Q. A.>> y se presenta un módulo para seleccionar la dosis a aplicar. En este ejemplo: 41.2 mM. En el osciloscopio se registra la frecuencia de disparo. En el recuadro de abajo se indica la frecuencia promedio: 409 Hz.

Para obtener la curva dosis-respuesta, administramos concentraciones crecientes del fármaco. La figura 3 muestra la respuesta registrada en cada dosis aplicada. Con el incremento de la dosis aumenta la respuesta de una manera no lineal. Inicia un crecimiento rápido hasta llegar a un máximo. El programa reproduce una respuesta diferente cada vez que se inicia una nueva simulación.

La curva dosis-respuesta se construyó con varias simulaciones, en las cuales se registra la respuesta ante el aumento de la concentración del fármaco. Es necesario presionar el botón <<Q. A.>> cada vez que se quiera llevar a cabo una simulación. Para cada concentración seleccionada se hicieron treinta registros. Se calcula la media y desviación estándar de los datos. En consecuencia, los alumnos realizan pruebas estadísticas de los datos generados por el simulador. La figura 4 presenta los resultados.

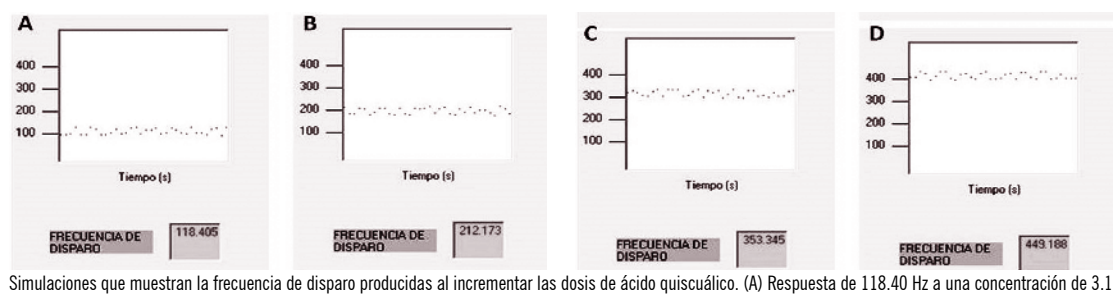

mM. (B) Respuesta de 212.17 Hz con una concentración de 10.1mM. (C) Respuesta de 353.34 Hz con 20.2 mM. (D) Respuesta de 449.18 Hz con 48.3 mM.

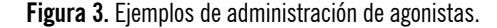

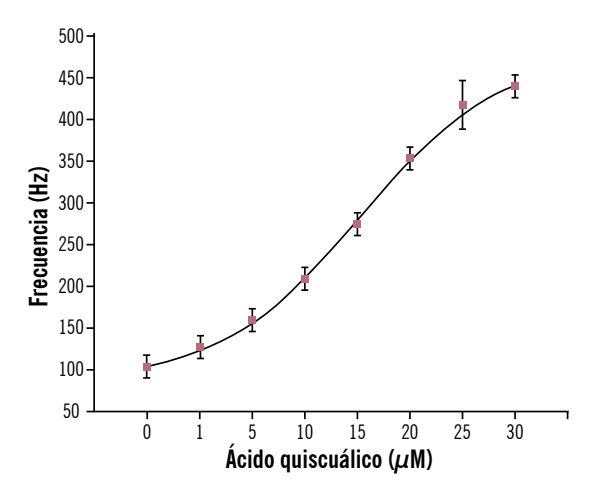

La dosis del fármaco se incrementó en cada simulación y se realizaron treinta registros a nueve concentraciones diferentes para obtener la media y la desviación estándar correspondiente. La curva se ajusta a una función sigmoidal. La frecuencia llega a un máximo, indicativo de que el receptor se ha saturado (gráfica presentada en el artículo de un alumno).

#### **Figura 4.** Curva dosis-respuesta del ácido quiscuálico.

# *Resultados de la evaluación del proceso*

Se evaluaron dos niveles de conocimiento: el manejo del programa y la comprensión de los conocimientos teóricos (escritura de los resultados de las simulaciones a manera de un artículo científico y un examen de conocimientos).

# *Usabilidad del simulador*

Se exploró qué tan fácil o difícil resultó el uso del simulador. La figura 5 muestra los resultados: 69.2% de los alumnos indicaron que fue fácil de usar; 23.1%, que fue regular; y 7.7%, que fue difícil.

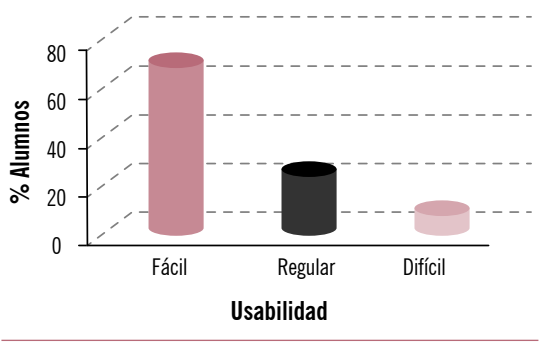

**Figura 5.** Gráfica de usabilidad. Para la mayoría de los alumnos fue fácil usar el simulador.

# *Exploración de actividades realizadas*

#### Escritura de artículo científico

En la parte final del trabajo se realizó una intervención para analizar si el alumno alcanzó un aprendizaje reflexivo que le posibilitara escribir su propio artículo científico a partir de los datos recabados con el simulador. La intervención combinó la revisión colaborativa entre pares y la del profesor.

La escritura se realizó en dos etapas: escritura del primer borrador y su revisión por pares, y escritura final del artículo con las correcciones.

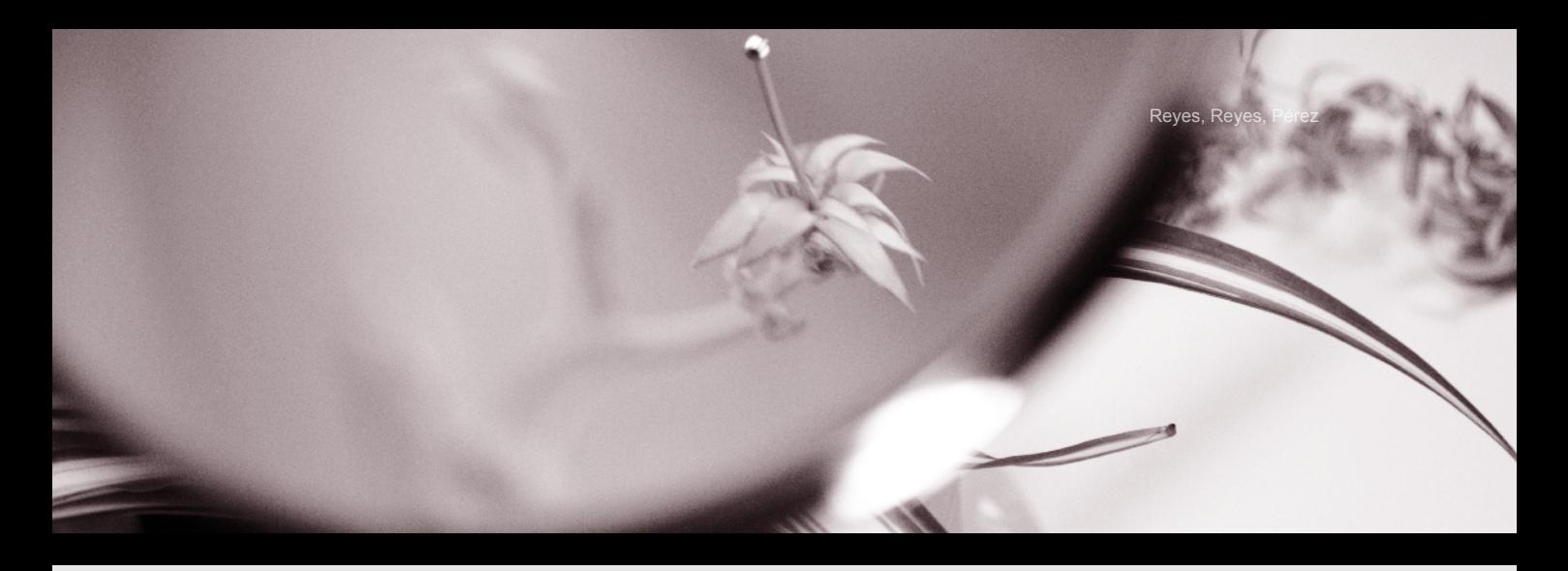

Los alumnos redactaron un artículo siguiendo las instrucciones de autor proporcionadas. El 100% siguió de manera adecuada el formato, apartados y reporte de la bibliografía. Ocho de los alumnos (61.5%) describieron en el resumen y en la introducción la importancia del trabajo realizado; 76.9% (diez) de los alumnos describieron implícitamente al final de la introducción una hipótesis de trabajo; nueve de ellos comprobaron su hipótesis con los resultados. Trece alumnos (100%) mostraron el efecto del ácido kaínico y quiscuálico. El cálculo de la  $D_{50}$  fue reportado por diez alumnos (76.9%). Todos ellos elaboraron las gráficas de acuerdo con lo aprendido en las secciones correspondientes y pudieron hacer búsquedas de bibliografía científica del tema; doce alumnos encontraron bibliografía específica del efecto del ácido quiscuálico y kaínico en el vestíbulo del ajolote (ver figura 6).

De acuerdo con la taxonomía de Bloom, los resultados muestran que las actividades: generar

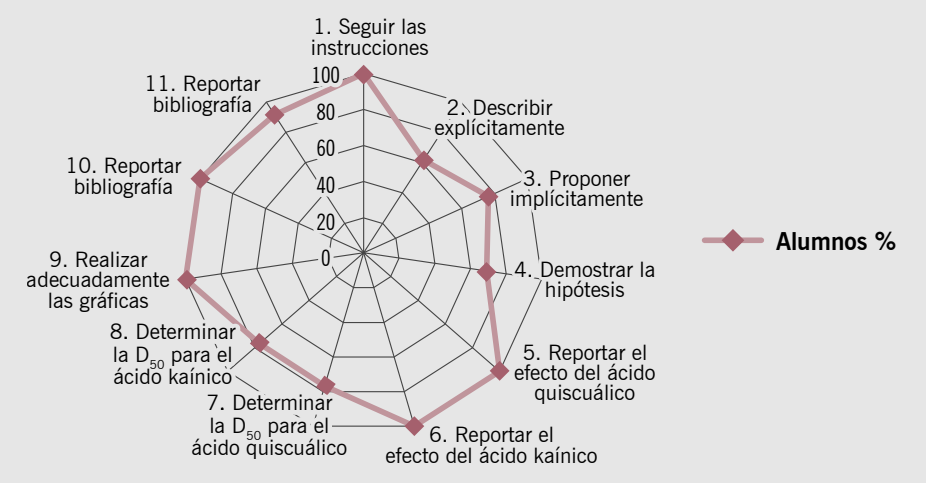

Se muestran las capacidades alcanzadas por los alumnos en los siguientes rubros analizados: 1. Seguir las instrucciones de autor. 2. Describir explícitamente la importancia del trabajo. 3. Proponer implícitamente una hipótesis. 4. Demostrar la hipótesis mediante sus resultados. 5. Reportar el efecto del ácido quiscuálico. 6. Reportar el efecto del ácido kaínico. 7. Determinar la D<sub>en</sub> para el ácido quiscuálico. 8. Determinar la D<sub>en</sub> para el ácido kaínico. 9. Realizar adecuadamente las gráficas. 10. Reportar bibliografía relacionada con receptores, agonistas y antagonistas del receptor a glutamato. 11. Reportar bibliografía relacionada con la actividad de los agonistas utilizados en el nervio vestibular del ajolote. La escala del 0 al 100 corresponde al porcentaje.

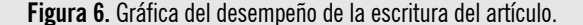

datos con el simulador, experimentar con dosis crecientes de agonistas, graficar los resultados (rubros 1 y 9), ubicadas en el nivel aplicar, y describir el efecto de los agonistas, clasificar y reportar bibliografía especializada y específica (rubros 5, 6, 10 y 11), en el nivel analizar, fueron logradas por 100-92.3% de los alumnos. Los rubros 7 y 8, que también corresponden a analizar, los alcanzaron 76.9%, y un nivel más alto como sintetizar (rubros 2, 3 y 4), de 76.9 a 61.5% de los alumnos.

# *Prueba de conocimientos*

Se exploró el aprendizaje alcanzado por los estudiantes. Se formularon seis preguntas de selección múltiple. La tabla 3 muestra las preguntas, las respuestas y el porcentaje de alumnos que seleccionó cada respuesta.

La figura 7 resume los resultados. Cada vértice del hexágono corresponde a una pregunta. Se sigue la numeración de las preguntas de la tabla 3.

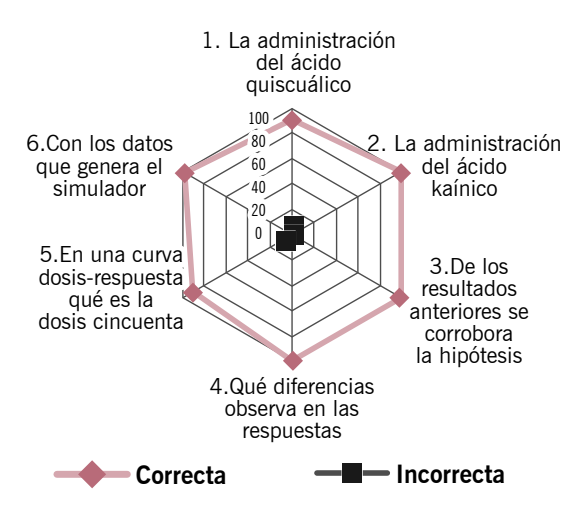

Los números del 1 al 6 corresponden a las preguntas de la tabla 3. Los números del 0 al 100 son el porcentaje. La mayoría de los alumnos contestaron todas las preguntas correctamente; 7.7% respondieron de manera incorrecta las preguntas 1 y 5.

**Figura 7.** Gráfica que muestra los resultados de la prueba de conocimientos.

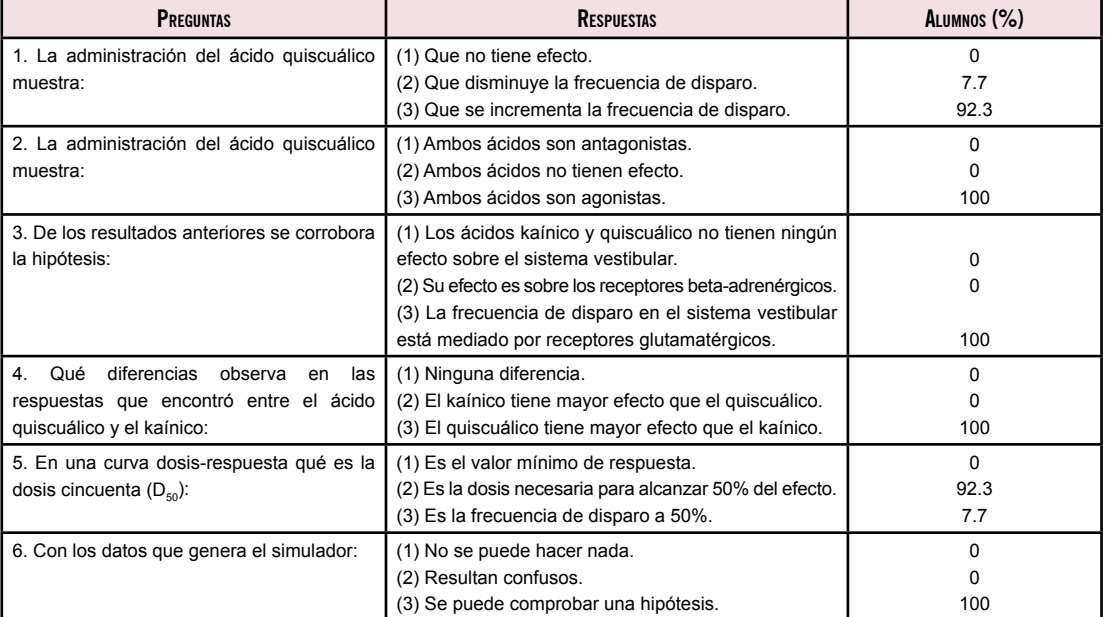

**Tabla 3.** Prueba de conocimiento.

# **DISCUSIÓN**

Los equipos de laboratorio y los reactivos que se emplean en los experimentos son muy costosos; definitivamente, en nuestras condiciones son imposibles de realizar para la enseñanza-aprendizaje. Debido a que el tema planteado en los experimentos virtuales corresponde a una actividad propia de la formación disciplinaria, tiene un significado para los alumnos. Se trata de efectuar un experimento virtual guiado para que se logre la construcción de conocimiento (López-Bonilla, 2003; Cronbach & Snow, 1977).

Comparar los resultados de este trabajo con experimentos reales es imposible debido a los altos costos que implica. Sin embargo, una experiencia semejante fue realizada en biología en la Universidad de Sevilla (Gaytán y Pásaro, 2001). Estos autores llevaron a cabo un estudio piloto del aprendizaje interactivo de la neurobiología. Para ello, diseñaron una aplicación informática interactiva. Evaluaron dos niveles de conocimiento: la comprensión de conceptos teóricos y la capacitación técnica, que se refiere al manejo del programa (los aparatos de registro) y el análisis de dicho registro. Los alumnos se evaluaron mediante tres actividades: un trabajo de revisión, una sesión de discusión y una sesión de paneles. Los autores indican que la mayor parte de los alumnos reconocieron haber mejorado su comprensión de la fisiología neuronal.

Nuestro trabajo es exploratorio; diseñamos y desarrollamos un programa de cómputo interactivo para el registro extracelular multiunitario del nervio vestibular de ajolote. Estudiamos los mismos niveles de conocimiento: comprensión de conceptos básicos, manejo del programa y análisis de los datos. Para explorar estos rubros, los alumnos redactaron un artículo científico e hicieron un examen de conocimientos. Nuestros resultados concuerdan con los del trabajo de Gaytán y Pásaro (2001).

Existen varios estudios del uso de simuladores en otras disciplinas. La tabla 4 resume los resultados de percepción sobre el aprendizaje alcanzado con los simuladores en tres trabajos diferentes: instrumentos virtuales, simulador de reacciones químicas y simulador de hemodinamia. En el primero, 146 profesores emitieron su percepción sobre el aprendizaje de los alumnos. En el segundo, 30 alumnos expresaron su percepción sobre el beneficio en sus conocimientos, con una escala del 1 al 10. En el tercero, 90 alumnos comunicaron su percepción sobre su beneficio clínico. En

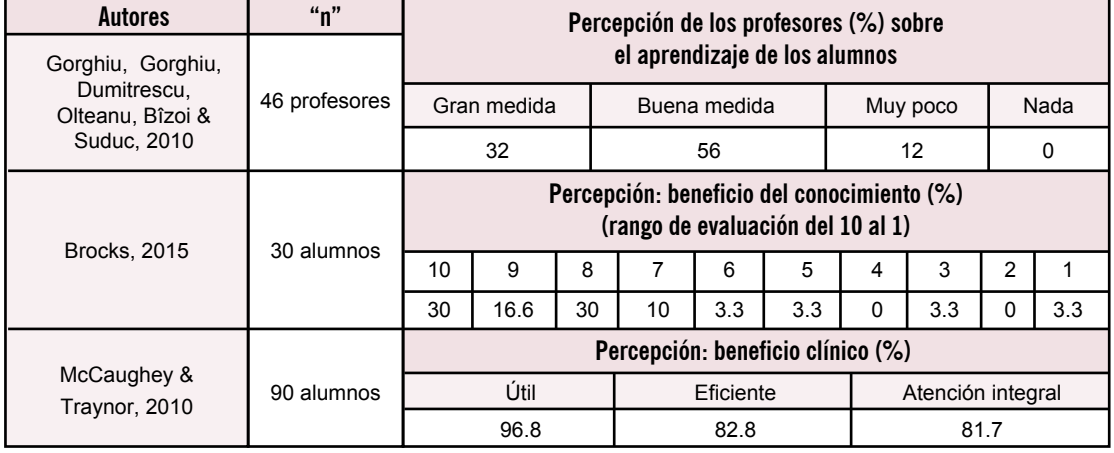

**Tabla 4.** Resultados de percepción del aprendizaje.

todos los casos, el estudio fue descriptivo. Tanto los docentes como los estudiantes reconocieron el beneficio del uso de los simuladores en el aprendizaje. Nuestro trabajo concuerda con los resultados de estos autores.

Es de resaltar que el tema científico tratado en el simulador se ubica en el octavo cuatrimestre de la carrera y los alumnos que participaron en el proceso son de tercer cuatrimestre. No obstante, 69.2% alcanzaron el nivel más alto de aprendizaje. Esto sugiere una aceleración del aprendizaje que debe ser investigado en trabajos futuros.

### **CONCLUSIONES**

La simulación de los experimentos de laboratorio permite a los alumnos situarse en una actividad científica real, llevada a la computadora. Un experimento real de este tipo tiene una duración de cinco a siete horas, y obtener una curva dosis-respuesta requiere múltiples experimentos. Con el simulador, los tiempos disminuyen considerablemente; un experimento se efectúa en minutos. Los simuladores permiten implementar experimentos que, por sus altos costos, son imposibles de realizar en la licenciatura.

En cursos a distancia, en los que es necesaria la implementación de prácticas de laboratorio, los simuladores son una buena alternativa. El simulador es una herramienta didáctica que aprovecha el uso de las nuevas tecnologías, pero que no sustituye al profesor. Los métodos que se usaron para evaluar el proceso son complementarios y permitieron distinguir diferentes niveles de aprendizaje. Observamos que la parte técnica (aplicar) fue lograda por todos los alumnos. Conforme se incrementa el nivel de aprendizaje, la cantidad de alumnos que lo alcanza es

Para cumplir los objetivos de alto orden (analizar, sintetizar, evaluar y crear), fue necesario incrementar el esfuerzo mental de los alumnos: pasando de las simples prácticas demostrativas o expositivas tipo receta a una práctica de laboratorio del tipo de investigación estructurada.

menor (analizar, 92.3%; sintetizar, 76.9%; evaluar y crear, 69.2%). Existe un grupo de alumnos (7.7%) que no se adaptó a este tipo de enseñanza-aprendizaje. Para cumplir los objetivos de alto orden (analizar, sintetizar, evaluar y crear), fue necesario incrementar el esfuerzo mental de los alumnos: pasando de las simples prácticas demostrativas o expositivas tipo receta a una práctica de laboratorio del tipo de investigación estructurada. **a** 

# **REFERENCIAS BIBLIOGRÁFICAS**

- Anderson, Lorin W. & Krathwohl, David. (Eds.). (2001). *A taxonomy for learning, teaching and assessing: A revision of Bloom's Taxonomy of Educational Objectives*. Boston, MA (Pearson Education Group): Allyn & Bacon.
- Barolli, Elisabeth; Laburú, Carlos; Guridi, Verónica. (2010). Laboratorio didáctico de ciencias: caminos de investigación. *Revista Electrónica de Enseñanza de las Ciencias*, vol. 9, núm. 1, pp. 88-110. Recuperado de http://reec.uvigo.es/volumenes/volumen9/ART6\_ VOL9\_N1.pdf
- Bernhard, Jonte. (2010). Insightful learning in the laboratory: Some experiences from 10 years of designing

and using conceptual labs. *European Journal of Engineering Education*, vol. 35, núm. 3, pp. 271-287. doi: https://doi. org/10.1080/03043791003739759

- Bloom, Benjamin. (Ed.). (1956). *Taxonomy of Educational Objectives: The classification of educational goals*. Handbook I: Cognitive Domain. Nueva York: Longmans, Green.
- Brocks, Dion. (2015). uSIMPK. An Excel for Windows-based simulation program for instruction of basic pharmacokinetics principles to pharmacy students. *Computer Methods and Programs in Biomedicine*, vol. 120, núm. 3, pp. 154-163. doi: https://doi. org/10.1016/j.cmpb.2015.04.006
- Bruner, Jerome. (1961). The art of discovery. *Harvard Educational Review*, vol. 31, pp. 21–32.
- Cooper, Martyn. (2005). Remote laboratories in teaching and learning-issues impinging on widespread adoption in science and engineering education. *International Journal of Online Engineering (iJOE),* vol. 1, núm. 1, pp 1-7. Recuperado de http:// online-journals.org/i-joe/article/view/298
- Cooper, Jonathan; Vik, Jon; Waltemath, Dagmar. (2014). A call for virtual experiments: accelerating the scientific process. *Progress in Biophysics and Molecular Biology*, vol. 117, núm. 1, pp. 99-106. doi: 10.1016/j.pbiomolbio.2014.10.001
- Crespo, Elio y Álvarez, Tomás. (2001). Clasificación de las prácticas de laboratorio de Física. *Pedagogía Universitaria*, vol. 6, núm. 2, pp. 1-7. Recuperado de http://cvi.mes.edu.cu/peduniv/index. php/peduniv/article/view/181
- Cronbach, Lee Joseph & Snow, Richard. (1977). *Aptitudes and instructional methods: A handbook for research on interactions*. Nueva York: Irvington.
- Dantas, Arianne & Kemm, Robert. (2008). A blended approach to active learning in a physiology laboratory-based subject facilitated by an e-learning component. *Advances in Physiology Education*, vol. 32, núm. 1, pp. 65–75. doi: https://doi.org/10.1152/advan.00006.2007
- Ertugrul, Nesimi. (2000). Towards virtual laboratories: A survey of LabVIEW-based teaching/learning tools and future trends. *International Journal of Engineering Education*, vol. 16, núm. 2, pp. 1-10. Recuperado de https://www.ni.com/pdf/academic/ us/journals/ijee\_04.pdf
- Fraga, Jesús. (1996). Estrategia metodológica para la enseñanza del método experimental en la física. En *Temas escogidos de didáctica de la física* (pp. 65-71). Pueblo y Educación.
- García, Agustín y Gil, Mario. (2006). Entornos constructivistas de aprendizaje basados en simulaciones informáticas. *Revista Electrónica de Enseñanza de las Ciencias*, vol. 5, núm. 2, pp.

304-322. Recuperado de http://www.docenciauniversitaria.org/ volumenes/volumen5/ART6\_Vol5\_N2.pdf

- García, Miguel. (2005). El laboratorio de química en microescala en las actividades experimentales. *Enseñanza de las Ciencias*, número extra, VII congreso. Recuperado de https://ddd.uab.cat/pub/edlc/ edlc\_a2005nEXTRA/edlc\_a2005nEXTRAp358labqui.pdf
- Gaytán, Susana; Pontiga, Francisco; Pásaro, María. (2001). Programa piloto de aprendizaje interactivo de la neurobiología: nuevas estrategias de enseñanza de la electrofisiología. *Revista de Enseñanza Universitaria*, núm. 18, pp. 73-80. Recuperado de https://idus.us.es/xmlui/handle/11441/13435
- Gómez, A. (1999). *Una alternativa didáctica para el perfeccionamiento de la formación de habilidades experimentales en los futuros licenciados en Educación de la carrera Física y Electrónica.* Santiago de Cuba: Centro de Estudios de Educación Superior "Manuel F. Grant", Universidad de Oriente.
- Gorghiu, Laura; Gorghiu, Gabriel; Dumitrescu, Crinela; Olteanu, Radu; Bîzoi, Mihai; Suduc, Ana-Maria. (2010). Implementing virtual experiments in sciences education-challenges and experiences achieved in the frame of VccSSe Comenius 2.1. Project. *Procedia Social and Behavioral Sciences*, vol. 2, pp. 2952–2956. doi: https://doi.org/10.1016/j.sbspro.2010.03.446
- Govea-Valladares, E.; Medellín-Castillo, H.; Lim, T.; Khambay, B.; Rodríguez-Florido, M.; Ballesteros, J. (2012). Desarrollo de un simulador virtual para planeación de osteotomías mandibulares en cirugías ortognáticas. *Revista Mexicana de Ingeniería Biomédica*, vol. 33, núm. 2, pp. 147-158. Recuperado de http:// new.medigraphic.com/cgi-bin/resumen.cgi?IDARTICULO=62899
- Hacking, Ian. (1983). *Representing and Intervening*. Cambridge: University Press.
- Hodson, Derek. (1996). Laboratory work as scientific method: Three decades of confusion and distortion. *Journal of Curriculum Studies*, vol. 28, núm. 2, pp. 115-135. doi: https://doi. org/10.1080/0022027980280201
- Hoskins, Sally; Stevens, Leslie; Nehm, Ross. (2007). Selective use of the primary literature transforms the classroom into a virtual laboratory. *Genetics*, vol. 176, núm. 3, pp. 1381-1389. doi: https://doi.org/10.1534/genetics.107.071183
- Kirschner, Paul; Sweller, John; Clark, Richard. (2006). Why minimal guidance during instruction does not work: An analysis of the failure of constructivist, discovery, problem-based, experiential, and inquiry-based teaching. *Educational Psychologist*, vol. 41, núm. 2, pp. 75-86. doi: https://doi.org/10.1207/s15326985ep4102\_1
- Lefèvre, J. (1988). *Guía práctica de la enseñanza asistida por ordenador*. Barcelona: Gustavo Gili.
- López-Bonilla, Guadalupe. (2013). Prácticas disciplinares, prácticas escolares: qué son las disciplinas académicas y cómo se relacionan con la educación formal en las ciencias y en las humanidades. *Revista Mexicana de Investigación Educativa*, vol. 18, núm. 57, pp. 413-435. Recuperado de https://www.comie.org.mx/v1/revista/portal.php?idm =es&sec=SC03&&sub=SBB&criterio=ART57003
- López-Trujillo, Arlette; Nava-Monroy, Ma. Esther; Moreno-Colin, Roberto. (2013). Exploración de los estilos de aprendizaje en los estudiantes de la carrera de Biología. *Revista de Estilos de Aprendizaje*, vol. 11, núm. 11, pp. 118-138. Recuperado de http://www2.uned.es/revistaestilosdeaprendizaje/numero\_11/ articulos/articulo\_08.pdf
- McCaughey, Caroline & Traynor, Marian. (2010). The role of simulation in nurse education. *Nurse Education Today*, vol. 30, núm 8, pp. 827–832. doi: http://dx.doi.org/10.1016/j.nedt.2010.10.029
- Nedelsky, Leo. (1958). Introductory physics laboratory. *American Journal of Physics*, vol. 26, núm. 2, pp. 267-285. doi: http:// dx.doi.org/10.1119/1.1996103
- Ravert, Patricia. (2002). An integrative review of computer-based simulation in the education process. *Computers Informatics Nursing*, vol. 20, núm. 5, pp. 203-208.
- Ray, Sandipan; Koshy, Nicole; Diwakar, Shyam; Nair, Bipin; Srivastava, Sanjeeva. (2012). Sakshat Labs: India's virtual proteomics initiative. *PLoS Biol*, vol. 10, núm, 7, e1001353. doi: http:// dx.doi.org/10.1371/journal.pbio.1001353
- Siso, Zenahir; Briceño, José; Álvarez, Christian; Arana, José. (2009). Las prácticas de laboratorio en la formación del profesorado de química. Un primer acercamiento. *Revista Electrónica Diálogos Educativos*, núm. 18, pp. 139- 162. Recuperado de https://dialnet.unirioja.es/servlet/ articulo?codigo=3158982
- Waldrop, Mitchell. (2013). Education online: the virtual lab. *Nature*, vol. 499, pp. 268-270. doi: http://dx.doi. org/10.1038/499268a
- Zhang, Chao; Thompson, Sarah; Miller, Connie. (2011). A review of simulation-based interprofessional education. *Clinical Simulation in Nursing*, vol. 7, núm. 4, pp. e117-e126. doi: http:// dx.doi.org/10.1016/j.ecns.2010.02.008

"Este artículo es de acceso abierto. Los usuarios pueden leer, descargar, distribuir, imprimir y enlazar al texto completo, siempre y cuando sea sin fines de lucro y se cite la fuente".

# **CÓMO CITAR ESTE ARTÍCULO:**

Reyes, A., Reyes, M. y Pérez, M. (2016). Experimentación virtual con el simulador dosis-respuesta como herramienta docente en biología. *Apertura, 8,* (2). pp. 22-37. doi: http://dx.doi. org/10.32870/Ap.v8n2.855

Recepción del artículo: 19/01/2016 | Aceptación para publicación: 18/03/2016 | Publicación: 30/10/2016

 $\sim$  37